## 提出送達文件的申請

本步驟指南只提供一般指引,概述關於利用綜合法院案件管理系統提出送達文件的申請的一般程序,當 中的截圖只用作一般說明,未必特指某案件/文件。

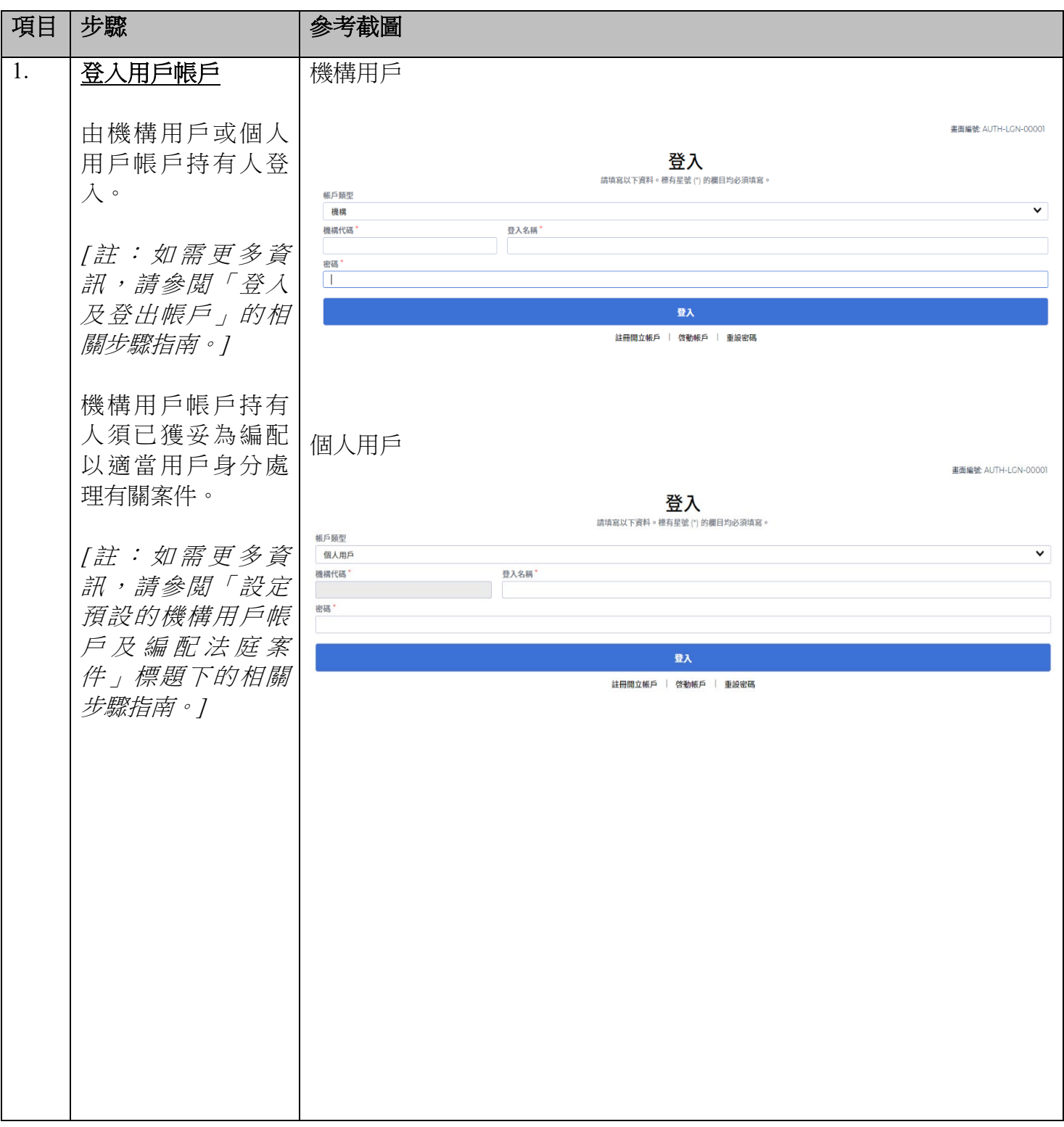

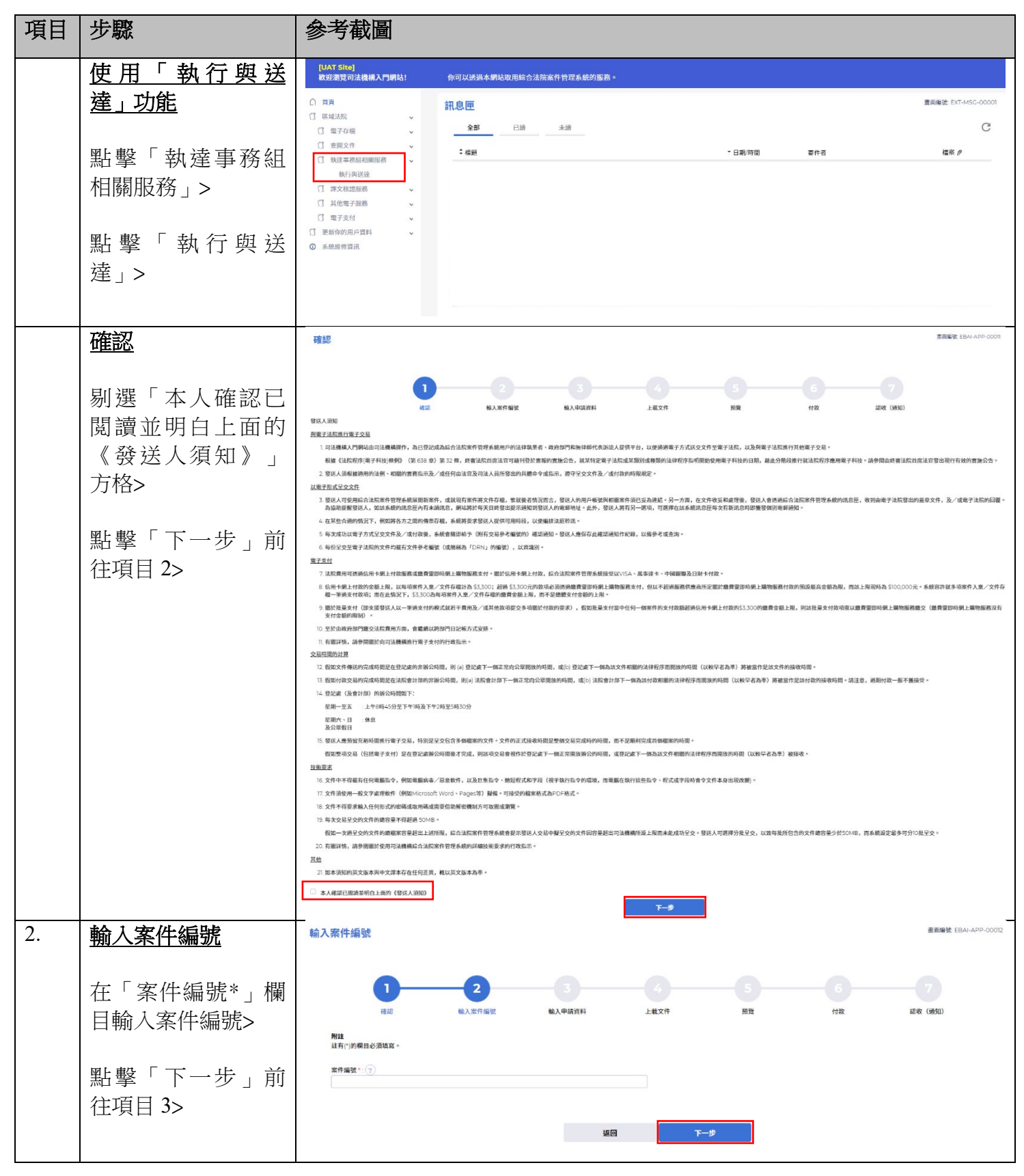

司法機構 (2023 年 5 月版) 第 2 頁,共 **14** 頁

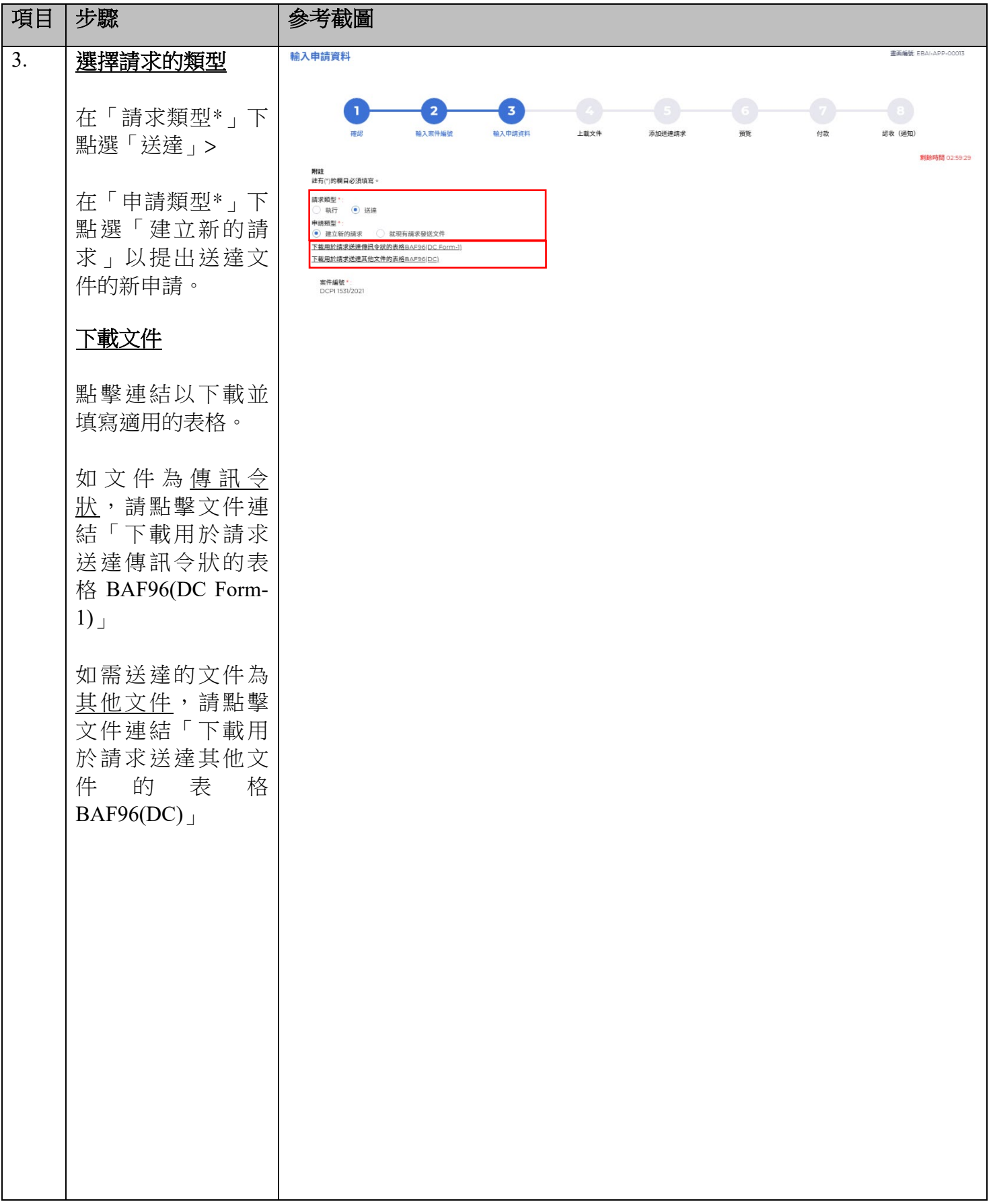

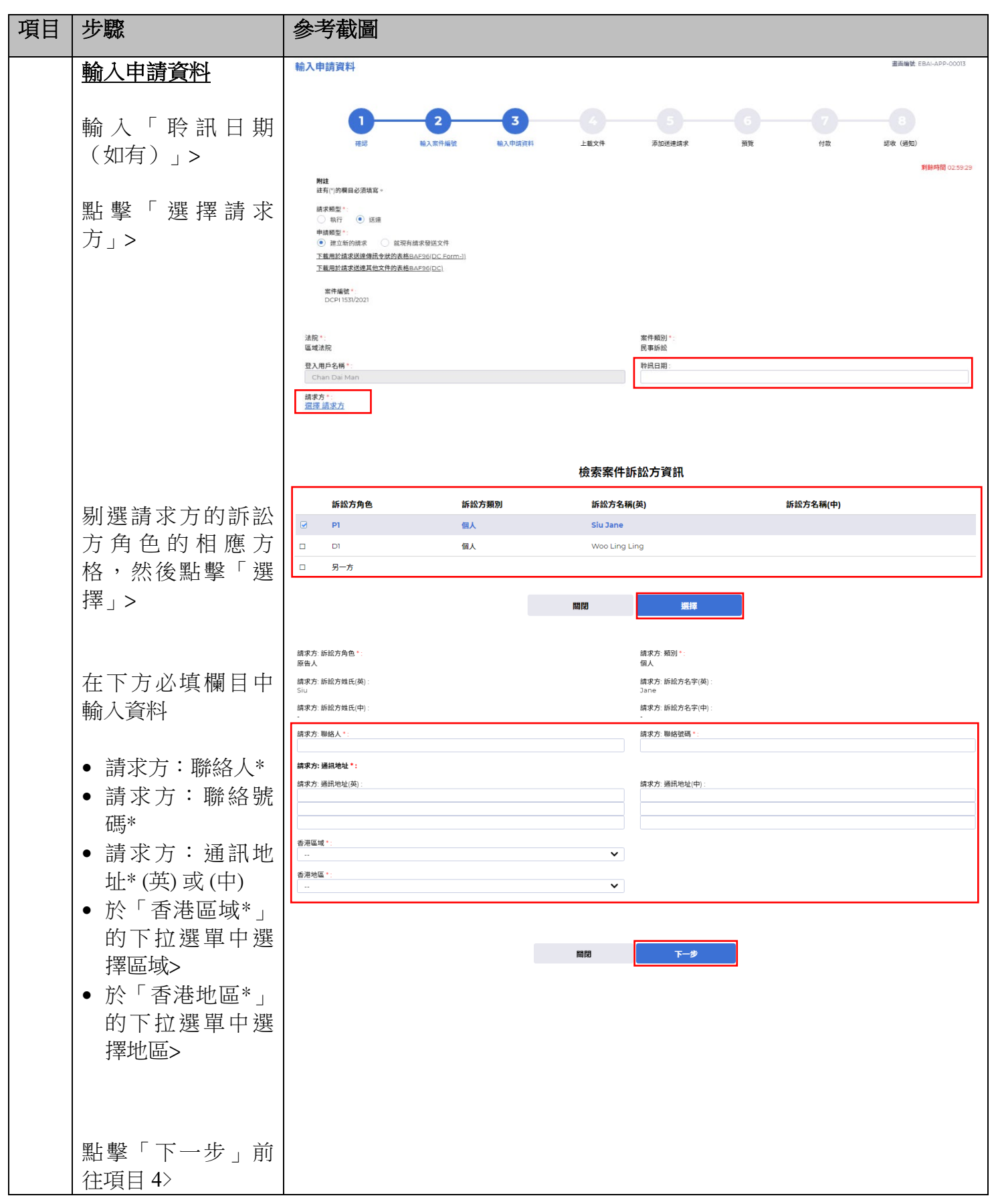

司法機構 (2023 年 5 月版) 第 4 頁,共 **14** 頁

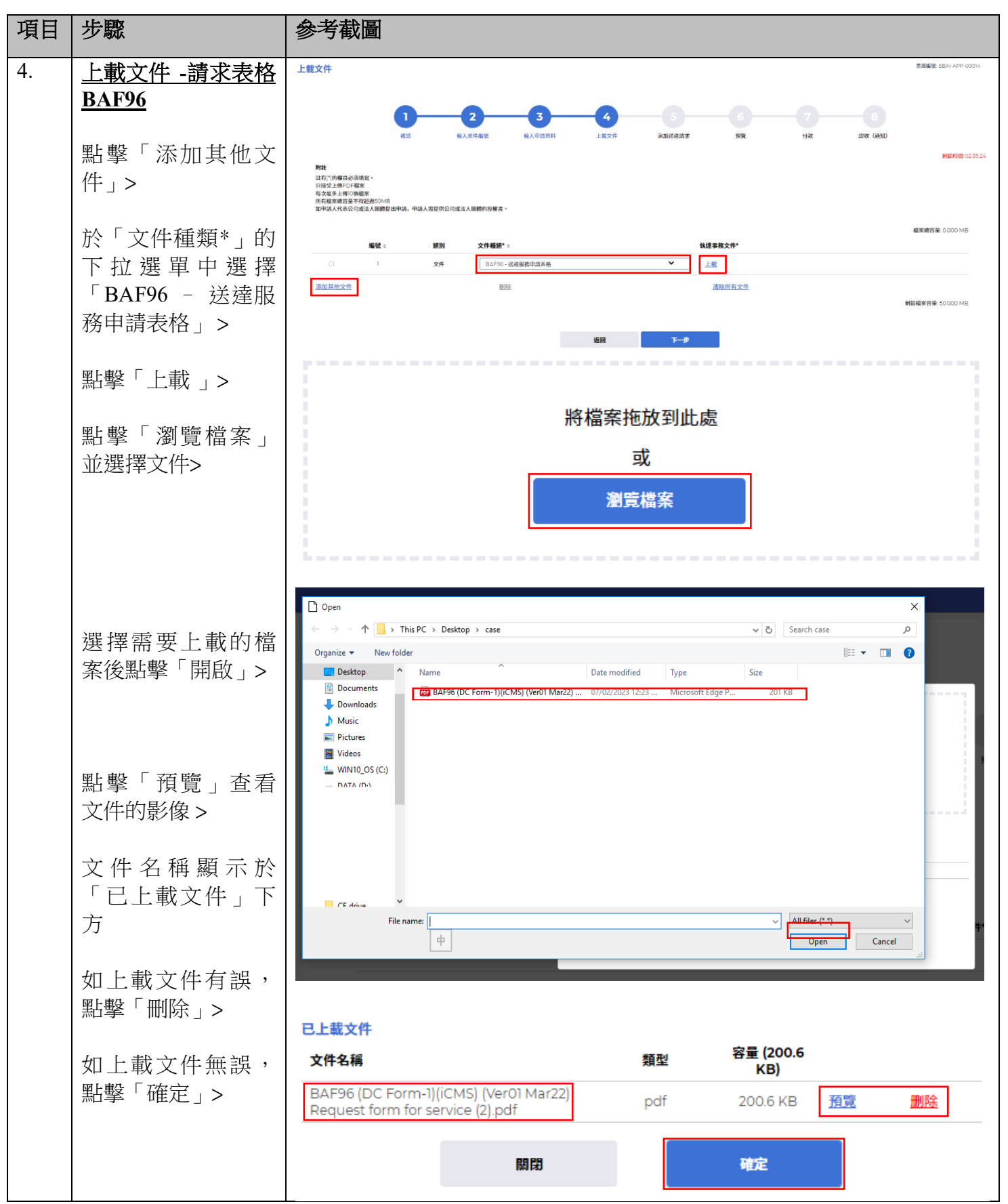

司法機構 (2023 年 5 月版) またまにはない インタン・コン・コン・コン・エン・第 **5** 頁,共 **14** 頁

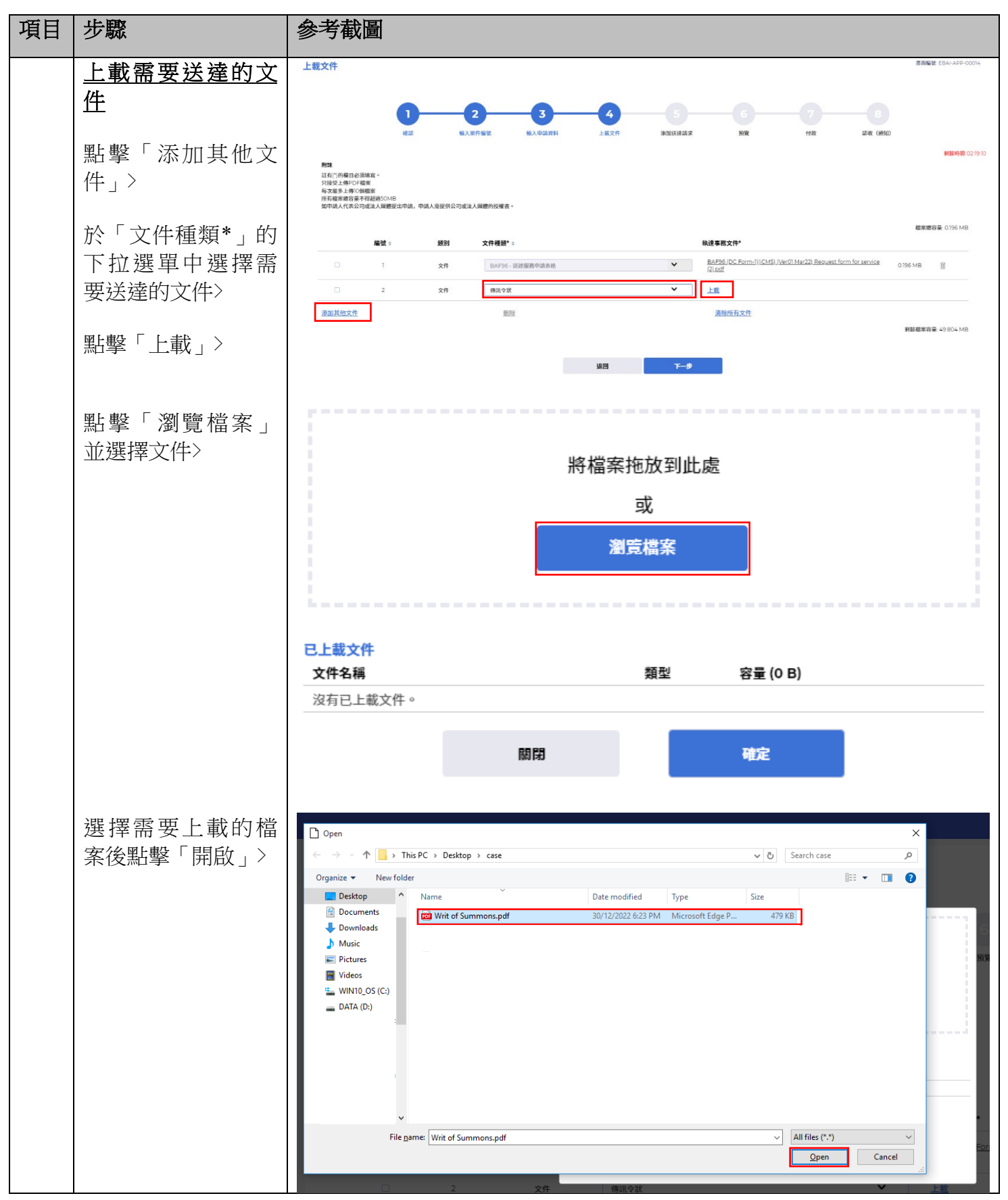

司法機構 (2023年5月版) インファイル インファイル インタン 第 6 頁, 共 14 頁

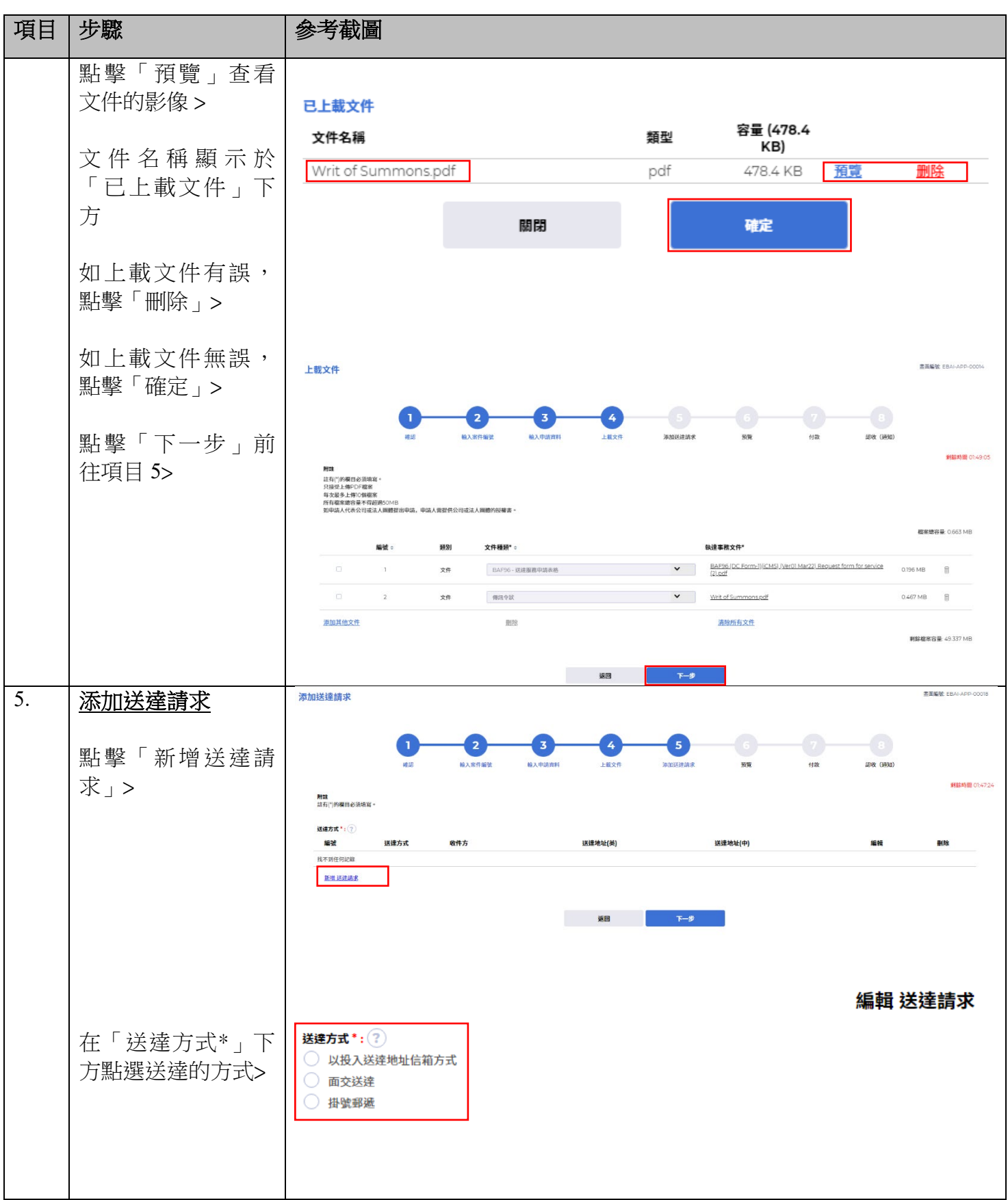

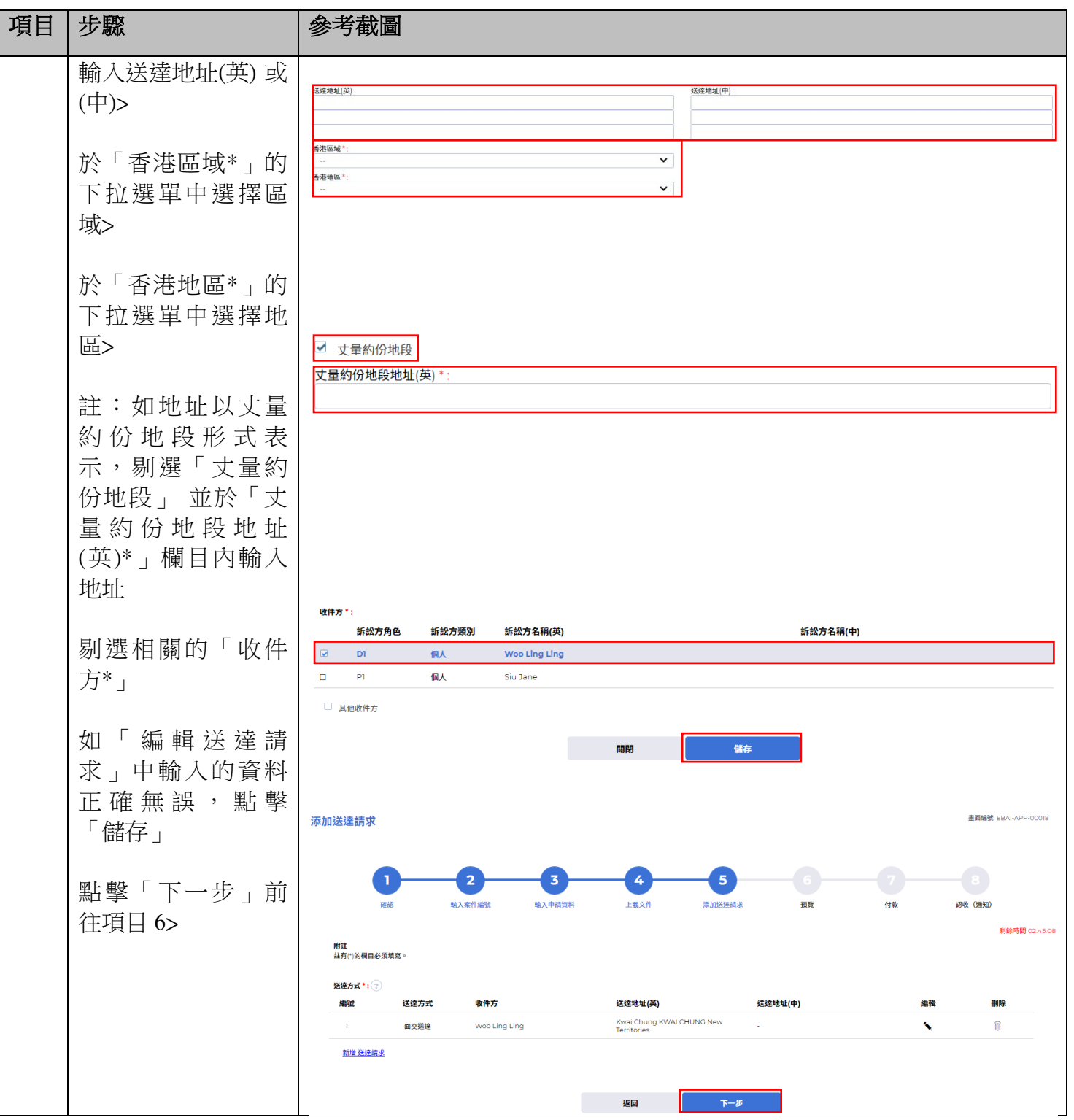

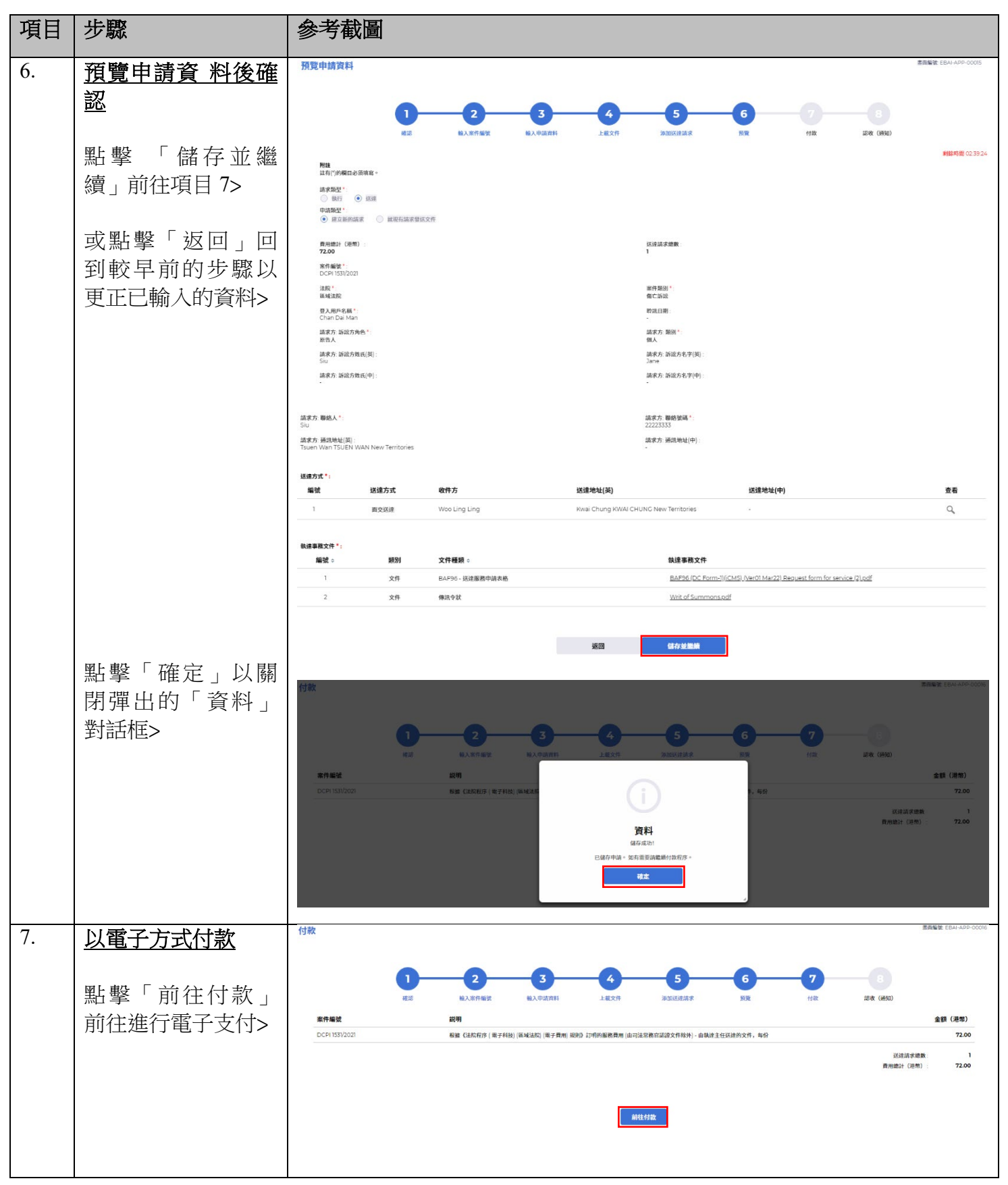

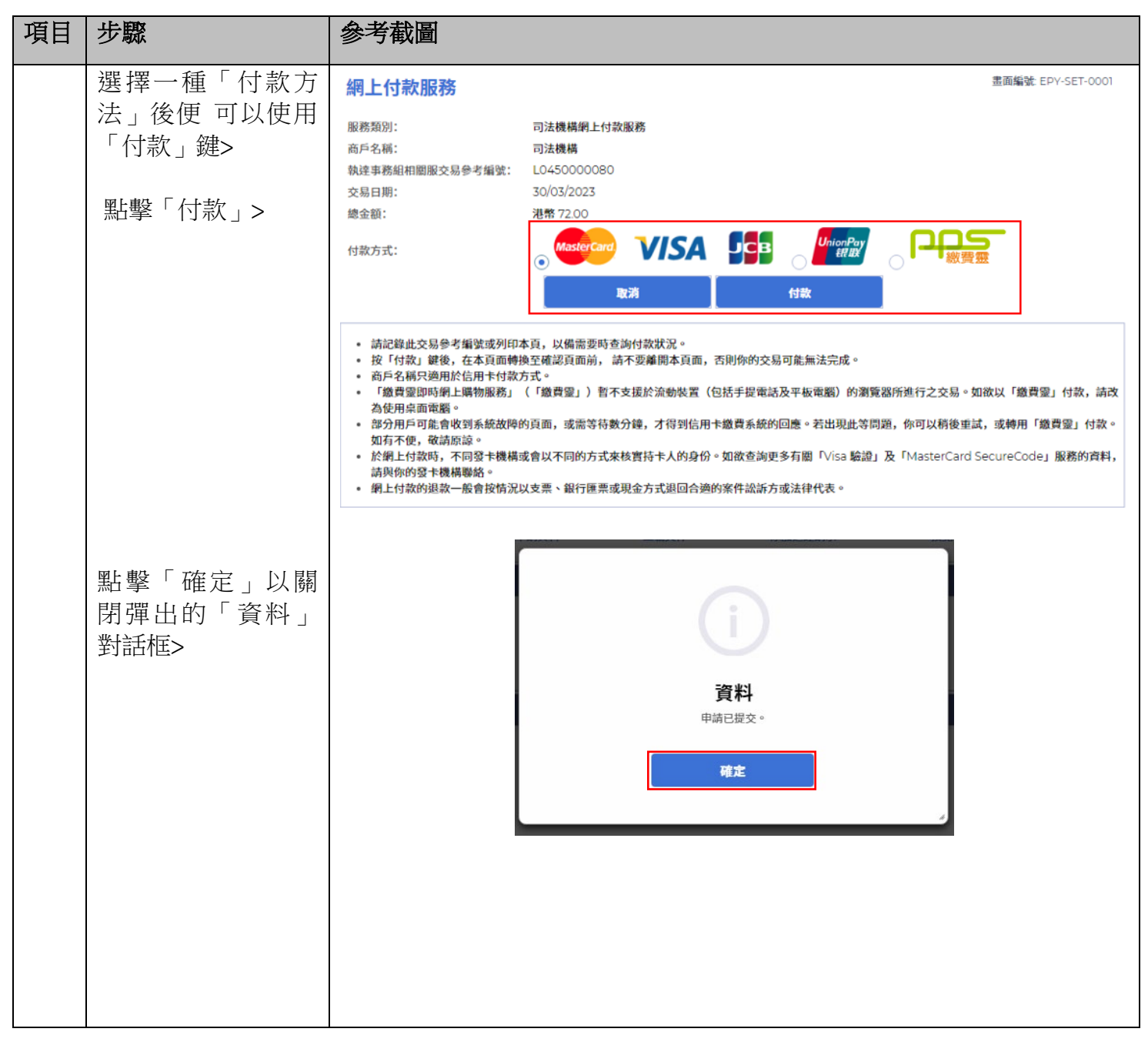

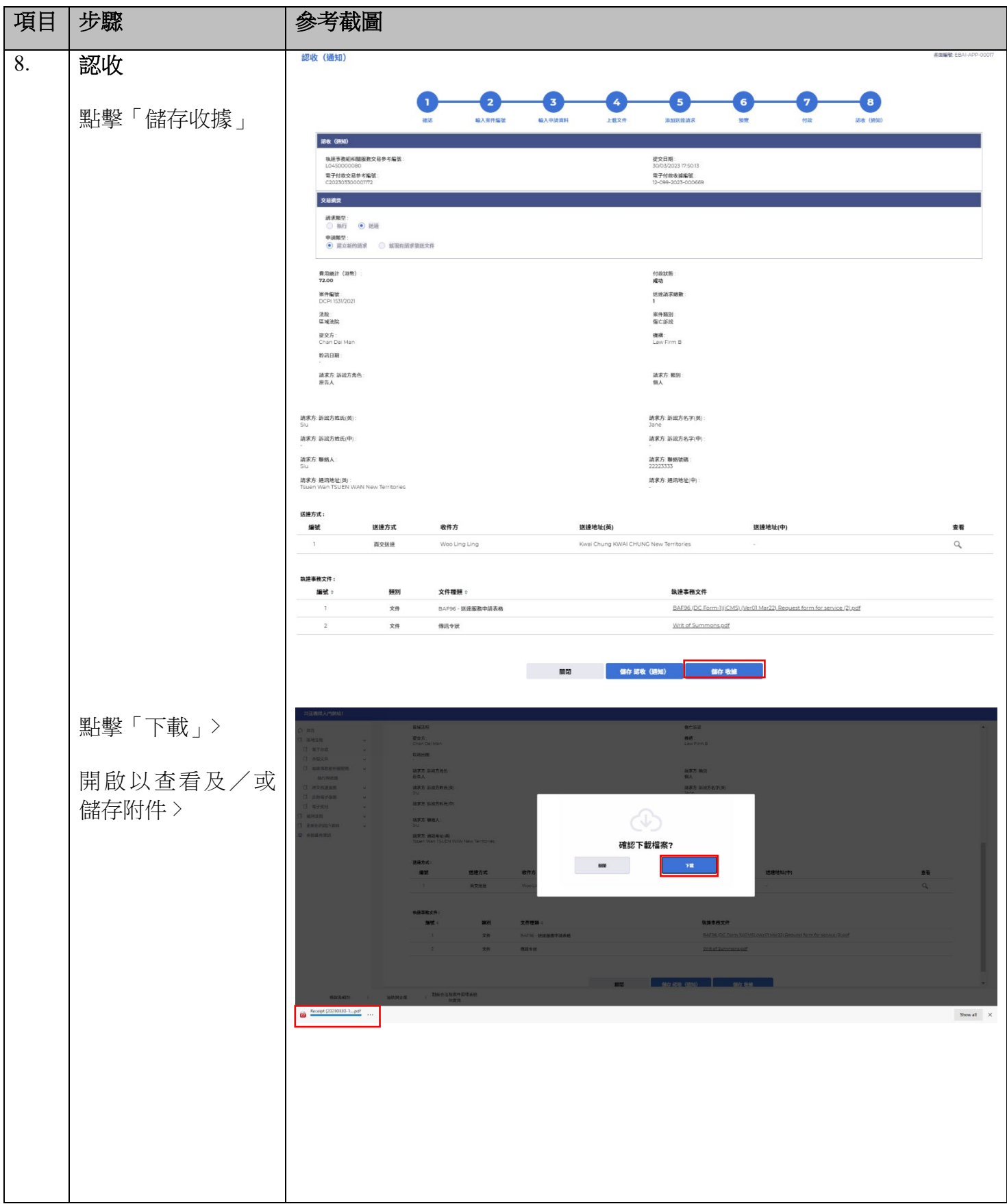

司法機構 (2023年5月版) またはちゃん インタン おおしゃ 第 11 頁, 共 14 頁

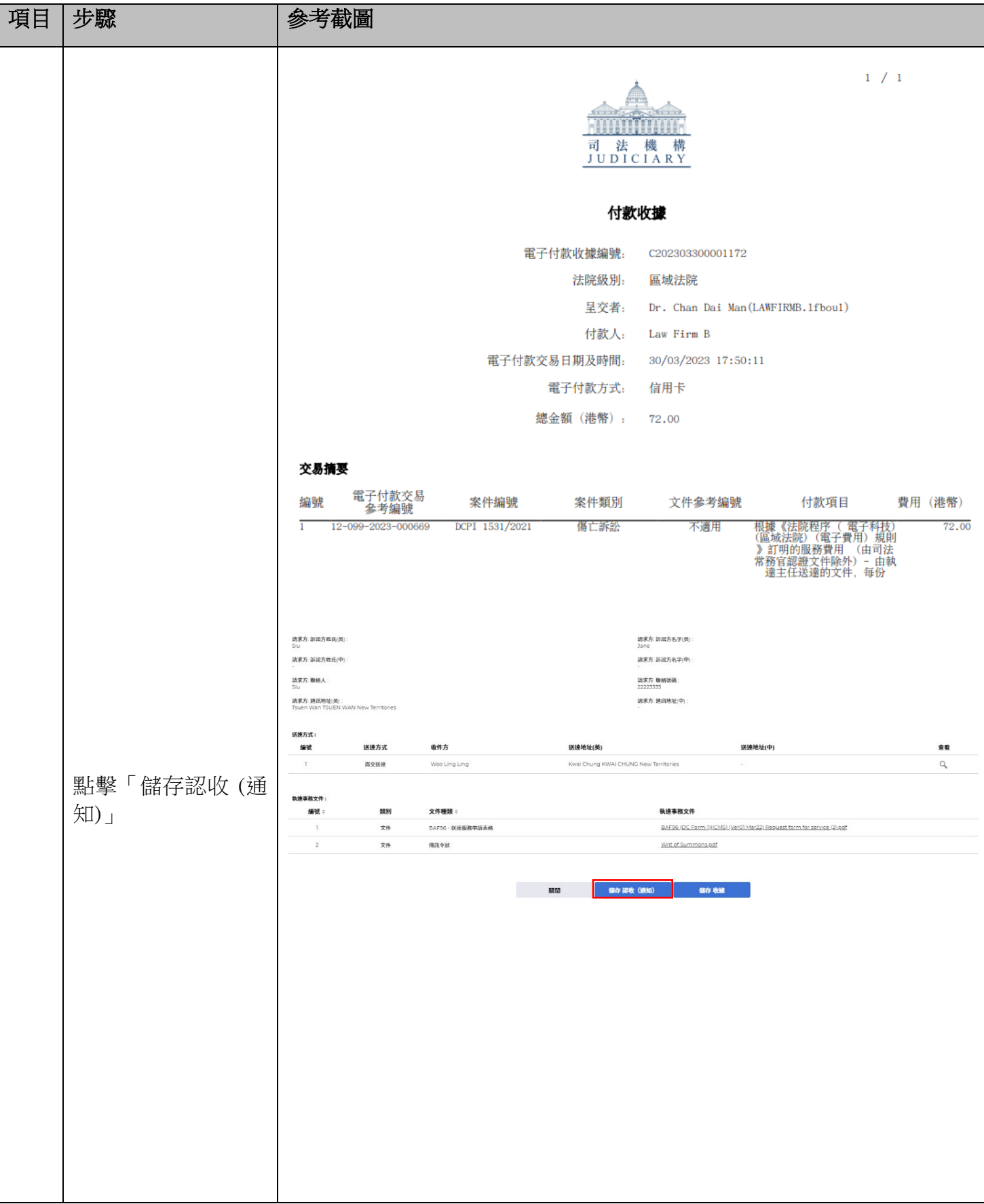

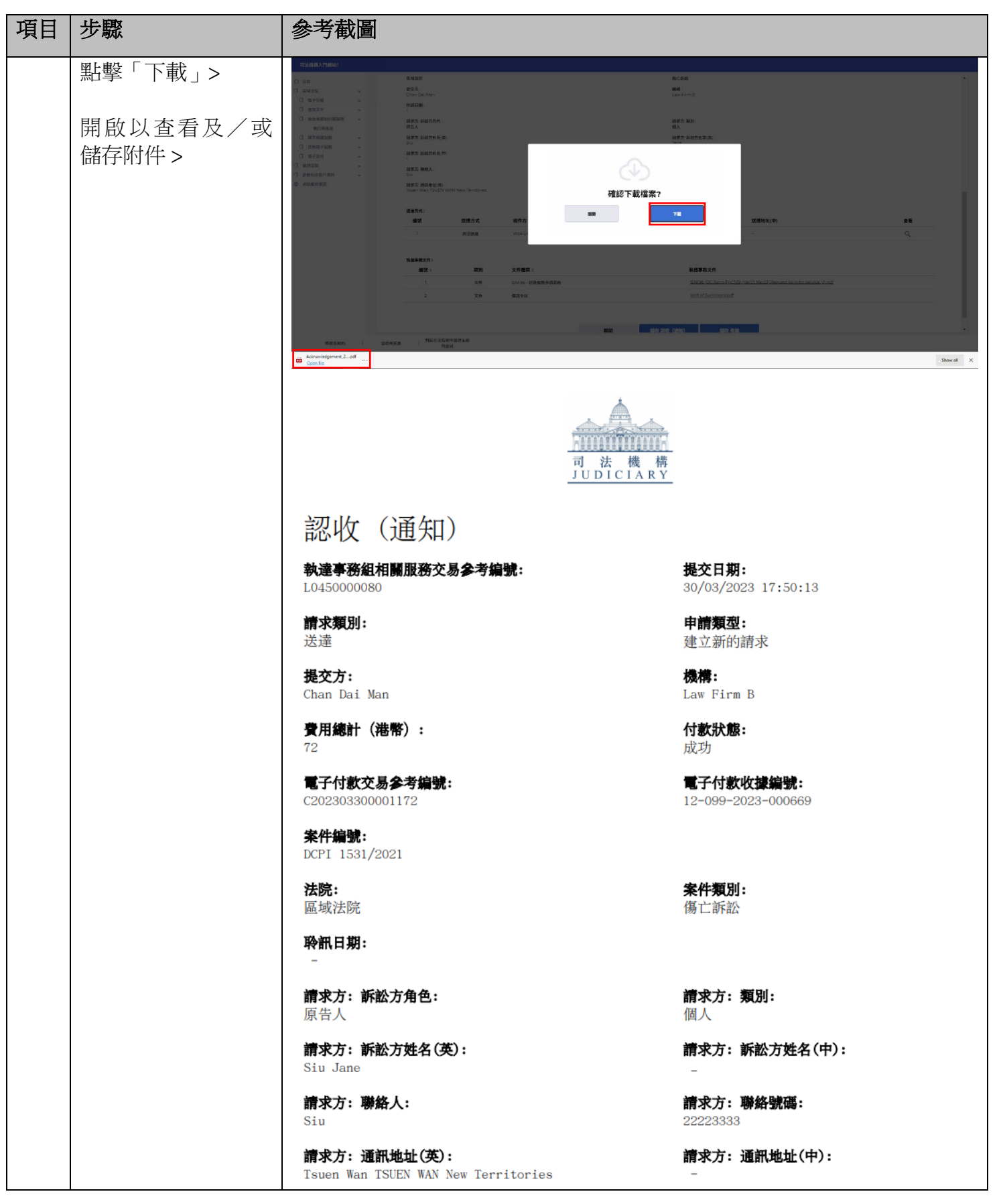

司法機構 (2023 年 5 月版) 第 13 頁,共 **14** 頁

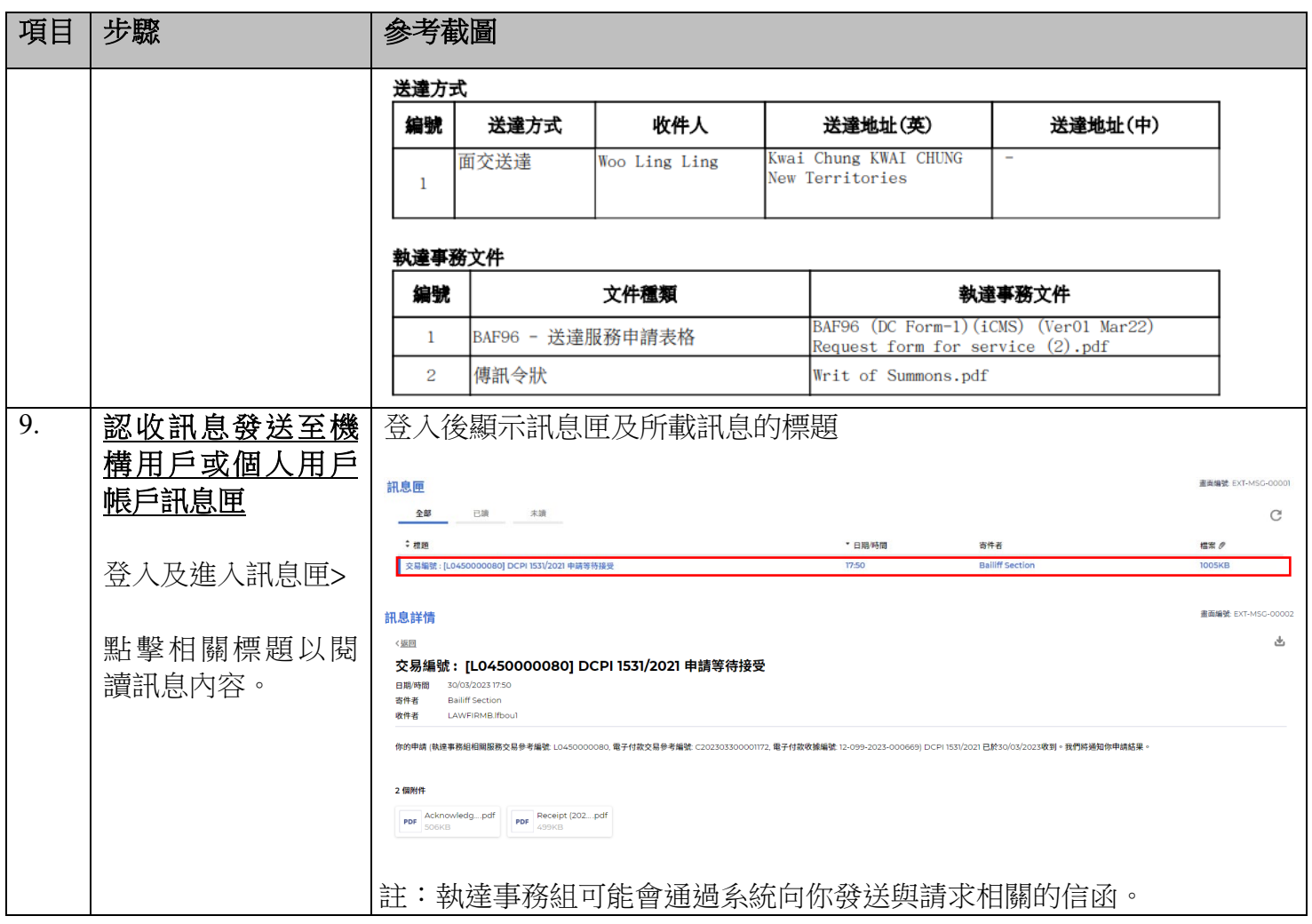